# **GiMeSpace Cam Control Pro крякнутая версия With Full Keygen Скачать**

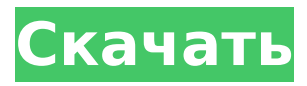

#### **GiMeSpace Cam Control Pro (LifeTime) Activation Code [April-2022]**

GiMeSpace Cam Control Pro поможет вам создавать профессионально выглядящие высококачественные слайд-шоу. Приложение позволяет выбирать изображения из фотоальбомов и камер по умолчанию. Затем вы можете добавить текстовые подписи и титры к вашему слайд-шоу. Существует также способ вставки текущего времени и даты. Вы можете выбрать, добавлять ли музыку или звуковые эффекты в слайд-шоу. Вы также можете назначать подписи к слайд-шоу. Благодаря встроенным эффектам перехода вы можете выбрать слайд-шоу влево или вправо. Кроме того, вы можете пролистать текущий слайд или использовать фильтр по времени, чтобы сделать слайд-шоу непрерывным. Вы можете выбрать направление показа слайдов. К ним относятся слева направо и справа налево. Проигрыватель Vimeo в GiMeSpace Cam Control Pro позволяет воспроизводить видео, выбирая видео непосредственно из галереи или указывая URL-адрес YouTube. Вы также можете разрешить своим посетителям выбирать свои видео. Вы также можете включать видео в свое слайд-шоу или из галереи с помощью встроенного музыкального проигрывателя. И вы можете выбрать, будет ли звук зацикливаться или нет. GiMeSpace Cam Control Pro можно использовать как с веб-камерой, так и с веб-камерой и телефоном. Веб-камера должна быть подключена к компьютеру без установленной на карту беспроводной карты и вообще не может быть съемной. Скриншоты GiMeSpace Cam Control Pro: Q: Использование файлов mbox для сбора всех входящих писем из сети gmail (CLI) Я хочу использовать Gmail Web, чтобы получать всю свою электронную почту, когда мой компьютер не включен. Я использую Linux (CentOS) и использую команду cli gmail для получения писем из моего почтового ящика Gmail. Я могу успешно получать входящие электронные письма. (Я могу просмотреть их в окне терминала) Моя проблема: у меня нет возможности архивировать электронные письма в файл. Например, когда я получаю электронные письма во время работы окна терминала, я делаю что-то вроде: zgrep -C 10"\$HOME/Desktop/test.txt" mail.mbox Я не хочу делать это каждый раз, когда хочу прочитать почту. Я попытался создать временный файл mbox следующим образом: mv "\$HOME/Рабочий стол/inbox.mbox" "\$HOME/Рабочий стол/test.txt" г

#### **GiMeSpace Cam Control Pro Crack**

Взаимодействуйте с GiMeSpace напрямую через веб-камеру. Включение автоповорота вебкамеры на всех платформах Включение автоповорота веб-камеры на настольных компьютерах и ноутбуках Взаимодействуйте с GiMeSpace напрямую через веб-камеру. Включение автоповорота веб-камеры на всех платформах Включение автоповорота веб-

камеры на настольных компьютерах и ноутбуках Благодаря возможностям программного обеспечения теперь вы можете управлять GiMeSpace прямо через веб-камеру. GiMeSpace Cam Control позволяет перемещать указатель мыши, просто взмахнув рукой перед веб-камерой. Легко настроить камеру и действия Как упоминалось выше, приложение хочет дать вам возможность управлять несколькими действиями, такими как перемещение указателя мыши или прокрутка страниц с помощью жестов рук перед вашей веб-камерой. Настроить камеру легко, выбрав соответствующее устройство из выпадающего меню. В главном окне можно найти больше элементов управления. Он разбит на вкладки, поэтому вы можете быстро получить доступ к основным параметрам, горизонтальным, вертикальным функциям и функциям масштабирования. Список поддерживаемых действий невелик, но его достаточно, чтобы лучше ориентироваться в презентациях. Немного сомнительная функциональность Вы можете выбрать одинаковое количество вариантов для всех жестов, таких как перемещение указателя мыши по обеим осям, прокрутка страницы, клавиши влево/вправо, а также поддержку некоторых других аналогов. Если вы используете GiMeSpace Free Edition, Desktop Extender или Ultimate Taskbar, вы можете найти несколько специальных элементов управления. Однако после некоторого времени, потраченного на настройку ползунков чувствительности, параметров камеры, связанных с цветами, скоростью движения жестов и более чем достаточным движением рук, чтобы компенсировать ежедневную дозу упражнений, указатель мыши упорно отказывался двигаться, пока мы, наконец, не решили. коснулся мышки. Несколько последних слов Суть в том, что мы не можем сказать, стоит ли уровень практичности GiMeSpace Cam Control вашего времени.Легко настроить технические детали, и во время использования не возникает никаких ошибок, но для правильной работы требуется значительное количество времени, размахивая руками перед камерой в различных условиях освещения. Платформа GiMeSpace Cam Control Pro Serial Key: JavaScript отключен. Для лучшего опыта, пожалуйста, включите JavaScript в вашем браузере, прежде чем продолжить. Спасибо за голосование! Пожалуйста, расскажите нам, какие альтернативы вам понравились больше всего из тех, что вы попробовали. GiMeSpace Cam Control получил 432 голоса от наших пользователей. Средний балл из 100 возможных равен 1709e42c4c

## **GiMeSpace Cam Control Pro Crack+ Full Product Key 2022 [New]**

#### **What's New in the?**

GiMeSpace Cam Control — это плагин для GiMeSpace Personal Edition, который обеспечивает простой в использовании и интуитивно понятный интерфейс для управления веб-камерой GiMeSpace с удаленного ПК или устройства Apple. Вы также можете использовать Gesture Control Pro для выполнения таких действий, как: Перемещение указателя на экране аналогично использованию мыши в настольных и мобильных приложениях. Все операции, которые может выполнять мышь — прокрутка с помощью полос прокрутки, двойной щелчок, щелчок мышью, перетаскивание указателя и колесика мыши. Настройки приложения: Возможность назначить сочетание клавиш для мыши, используя раскладку клавиатуры по вашему выбору. Установите размер и цвет курсора. Управление скоростью движения курсора. Включите или отключите ускорение мыши по умолчанию. Просмотр настроек камеры, включая автофокус, автоматическую экспозицию, размер изображения и цвета. Запись видео с камеры. Отключите горячую клавишу для конкретного использования плагина. Снимайте и загружайте видео с помощью медиа-менеджера. Требования: GimeSpace Personal Edition или GiMeSpace Professional Edition. Mac OS X 10.7 или выше (версия 10.6 поддерживается с помощью gimespace Pro) Монтаж: Загрузите GiMeSpace Cam Control или GiMeSpace Cam Control Pro с веб-сайта GiMeSpace. Сохраните файл на жестком диске и дважды щелкните загруженный zip-файл, чтобы извлечь файлы. Чтобы запустить GiMeSpace Personal Edition, щелкните пункт меню «GimeSpace» (верхняя левая часть интерфейса GiMeSpace Personal Edition), выберите «Файл» и дважды щелкните сохраненный файл.gimesspace. Чтобы запустить GiMeSpace Professional Edition, щелкните пункт меню «GimeSpace» (в верхней левой части интерфейса GiMeSpace Pro), выберите «Файл» и дважды щелкните сохраненный файл .gimesspace. видео Для мышей, которые не подключены, вам просто нужно установить настольное и мобильное программное обеспечение для инфракрасного дистанционного зондирования от GiMeSpace. Для подключенных мышей вы устанавливаете GiMeSpace Cam Control, активируете генератор инфракрасного кода, а затем, когда инфракрасная мышь подключена, GiMeSpace Cam Control автоматически запускается, когда мышь подключена, и обнаруживает ее, когда она не подключена. пользователи Mac Кнопка X-Mouse Pro: С помощью этого приложения вы можете назначить функцию кнопки мыши для определенного диапазона действий. Мышь - это все, что вам нужно

## **System Requirements:**

Минимум: ОС: Windows 7 (32/64-бит); Windows 7 (32/64-разрядная версия); ЦП: ЦП Intel Core2Quad (4 ГГц); ЦП Intel Core2Quad (4 ГГц); ОЗУ: 1 ГБ; 1 ГБ; Жесткий диск: 3 ГБ; 3 ГБ; Графика: DirectX 10-совместимая видеокарта с 1 ГБ видеопамяти; Видеокарта, совместимая с DirectX 10, с 1 ГБ видеопамяти; Дополнительные примечания: Поддерживаемые видеодрайверы: NVIDIA: GeForce 8600

Related links: